### Rule-based modelling with the XL/GroIMP software

Ole Kniemeyer

okn@informatik.tu-cottbus.de

Brandenburgische Technische Universität Cottbus Institut für Informatik Lehrstuhl Praktische Informatik / Grafische Systeme

Co-Workers: Gerhard Buck-Sorlin, Winfried Kurth

Funded by Deutsche Forschungsgemeinschaft, Research Group *Virtual Crops* 

The XL/GroIMP software – 1/22

### **Motivation**

- Models of biology or ALife are often specified in <sup>a</sup> rule-based manner.
- This *natural choice* of specification is lost in a conventional implementation:

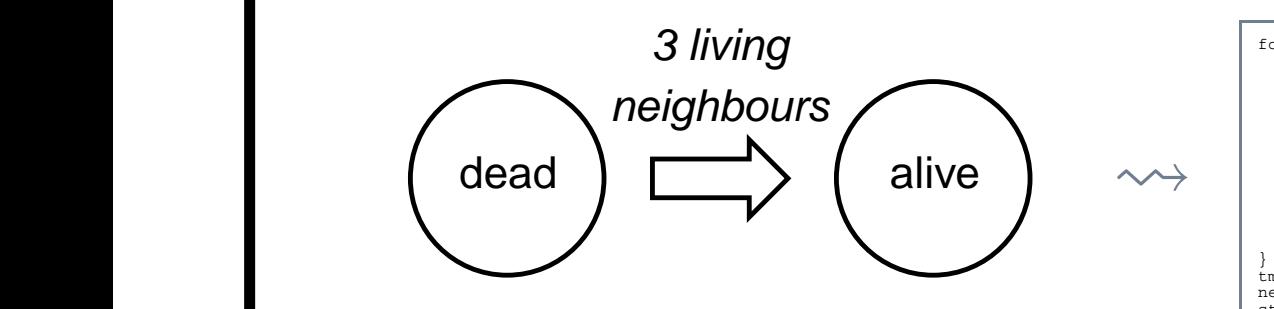

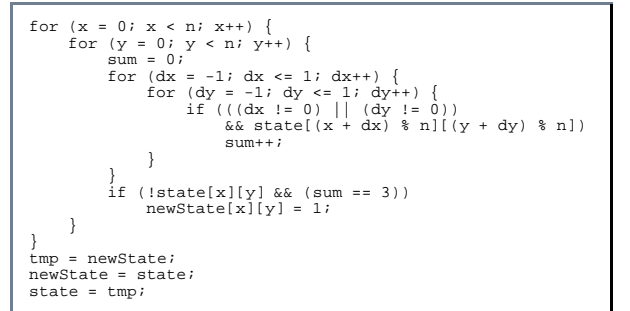

A rule-based language reflects the nature of such models in <sup>a</sup> much more concise way.

### Rule-based modelling: L-systems

L-systems, established in 1968, provide <sup>a</sup> rule-based formalism. They are used in biological modelling.

- Data structure: Linear s*tring* of symbols, e.g., F [ <sup>+</sup> F ] [ - F ]
- Turtle graphics interpretation leads to 3D-structures:  $\left.\sum_{\rm F}\right.^{\rm F}$ F
- **String replacement rules implement dynamics:** A −→ F [ <sup>+</sup> A ] [ - A ] Thery are applied in parallel.

### Von Koch curve as an L-system

The von Koch (snowflake) curve arises out of the following L-system

$$
\alpha \longrightarrow F + + F + + F
$$

$$
F \longrightarrow F - F + + F - F
$$

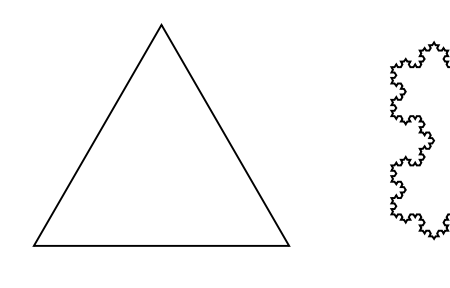

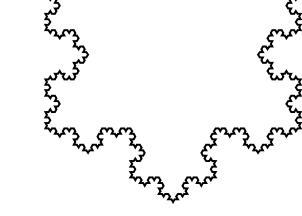

 $F++F++F$ 

The software GroIMP displays these derivation steps.

- The input is the L-system itself: Thus, specification and implementation are congruent.
- User interactions are possible.

### L-system examples of biology

Main field of application of L-systems: Biological modelling, especially of plant morphology.

- **Plant growth can suitably be described as a** rule-based process.
- Realistic images can be produced.

\* # f(-30) RL(90) f(800) RL(-90) a(10,1)  $a(1,w)$  #  $D(w)$  F(1) [ RL(a0)  $b(1*r2, w*wr)$  ] RH(d)  $a(1*r1, w*wr)$  $b(1,w)$  #  $D(w)$  F(1) [ RU(a2) \$ c( $1*r2$ ,  $w*wr$ ) ] RH(d) c( $1*r1$ ,  $w*wr$ )  $c(1,w)$  #  $D(w)$  F(1) [ RU(-a2) \$  $b(1*r2, w*wr)$  ] RH(d)  $b(1*r1, w*wr)$ 

A parametric tree

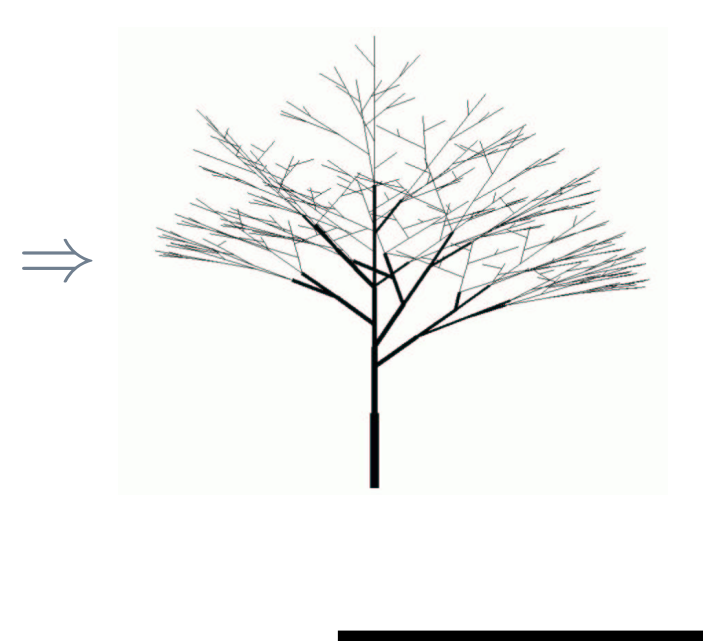

The XL/GroIMP software – 5/22

### Some L-system-generated images

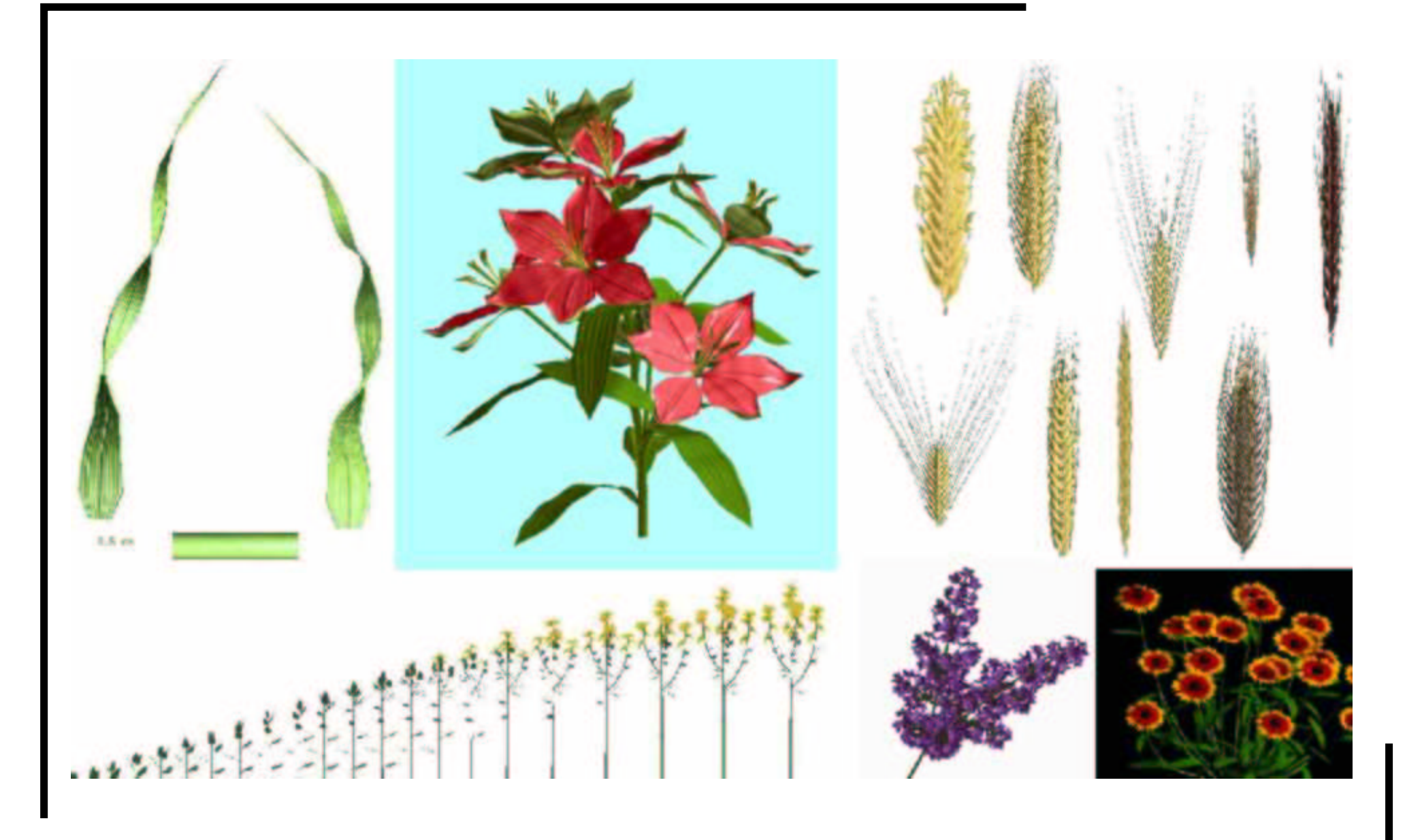

The XL/GroIMP software – 6/22

# Disadvantages of L-systems

L-systems have <sup>a</sup> number of disadvantages:

- **Linear (1D string) data structure.**
- Objects are simple symbols.
- **Expressiveness of rules is limited.**

These drawbacks become essential when modelling complex structures and interactions:

- **EX Complex structures do not fit well into the linear** world of strings.
- **EX Complex interactions on string-encoded structures** are not reasonably realizable.

# Current solutions

Current solutions "outsource" the complexity:

- Prusinkiewicz introduced open L-systems which can be coupled to external programmes (software cpfg, L-Studio).
- Kurth introduced *sensitive* L-systems which provide <sup>a</sup> number of predefined environment functions (software GROGRA).

A better solution would be the enhancement of expressiveness of the rule-based language! This can be achieved by the transition from strings to graphs.

# Graphs and graph grammars

Graphs are sets of nodes and connecting edges.

- This includes L-system-like strings as <sup>a</sup> subcase.
- General structures can be encoded immediately.
- **Graph query languages extract information.**

Graph grammars are rewriting systems that operate on graphs.

- **Again, L-systems are a subcase.**
- Complex model dynamics can be implemented in a concise way using graph transformations.

# Relational Growth Grammars

Relational Growth Grammars (RGG) are graph grammars, primarily tailored to the needs of modelling plant growth.

- **Edge-labelled directed graphs build the data** structure, nodes are objects of the underlying programming language.
- A conventional programming language is included.
- **Graph queries can be formulated.**
- Relations can be defined and used in queries.
- This general framework is also suitable for ALife.

# XL: An implementation of RGG

XL is a Java-based implementation of RGG for the use in practice.

- Most constructs of Java have been integrated (classes, methods, variables, loops, ...).
- **Graph transformation rules and queries can easily** be formulated.
- Certain Java classes serve as turtle commands.
- All existing Java runtime libraries can be used.
- XL is integrated in the software GroIMP.

# Von Koch curve as an RGG-system

```
The snowflake L-system as an RGG-system:
```

```
class Koch extends RGGSystem {
    void run() [
        Axiom ==> F(1) RU(120) F(1) RU(120) F(1);
        F(x) == F(x/3) RU(-60) F(x/3) RU(120) F(x/3) RU(-60) F(x/3);
    ]
}
```
Specification and implementation are nearly congruent:

- An enclosing Java-like code is needed.
- **Apart from that, the L-system is implemented in a** 1:1 fashion.

# Game Of Life: Specification

Conway's Game Of Life is specified as follows:

- The world is a 2D two-state (*dead* or alive) cellular automaton with Moore-neighbourhood.
- A living cell dies if it has less than two, or more than three living neighbours.
- A dead cell becomes alive if it has exactly three living neighbours.

The specification can be written down in three lines.

# Game Of Life: Implementation

#### Geometrical definition of neighbourhood:

```
iterating Cell neighbours(Cell c1) {
   yield (* c1 -+- #c2:Cell, (c1.distanceLink (c2) < 1.1) *);}
```
### Transition rules:

```
void transition() [
   x:Cell(1), (!(sum(neighbours(x).state) in \{2..3\})) ==>> x(0);
   x:Cell(0), (sum(neighbours(x).state) == 3) ==>> x(1);
]
```
The original specification is reflected concisely in the implementation.

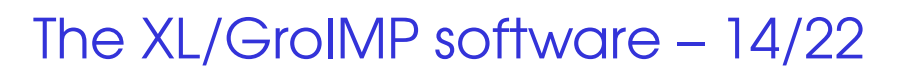

# Making use of relations

```
Definition of neighbourhood as a relation:
```

```
boolean neighbour(Cell c1, Cell c2) {
    return (c1 != c2) && (c1.distanceLinf(c2) < 1.1);
}
```
#### Modified transition rules:

```
void transition() [
   x:Cell(1), (!(sum((* x -neighbour-> #Cell *).state) in \{2..3\}))
        ==>> x(0);
   x:Cell(0), (sum((* x -neighbour-> #Cell *).state) == 3) ==>> x(1);
]
```
Such a *relational view* may help to increase the readability of implementation code.

# The modelling platform GroIMP

GroIMP is designed as an integrated modelling platform:

- XL grammars can be interpreted.
- Classes useful in modelling are provided: Turtle commands, further geometrical classes, cells, ...
- The outcome of a model is visualised.
- User interaction during the simulation is possible, even over a network.

GroIMP is still under development.

# A simple ant model

A simplistic ant simulation is implemented easily:

- Ants live in <sup>a</sup> rectangular grid world.
- Ants release pheromone while moving.
- Released pheromone decays by and by.
- Ants remember the last twenty cells visited.
- The movement is influenced by the reachable pheromone values, <sup>a</sup> direction-preserving tendency, the memory and <sup>a</sup> random effect.
- There are food sources which stimulate the pheromone deposition of ants.

### Ant model implementation

```
class Ant extends Cylinder {
    float dx, dy; // current moving direction
}
class AntSimulation extends RGGSystem {
    const int memory = MIN_USER_EDGE; // a user-defined edge
    boolean placeAntAt(int i, int j) { where to place ants initially... }
    float evaluate(float pheromone, float dirdelta2) { evaluation of a possible move...
       // pheromone: Pheromone content of the reached cell,
       // dirdelta2: squared difference of the direction vectors }
    void run() [
       // move ant a to next cell, keep current cell c in memory with counter value 20
        c:Cell a:Ant ==>> n:nextCell(c, a) a -memory-> 20 c
                   \{ a.dx := n.x - c.x; a.dy := n.y - c.y; // update moving directionfloat p = (a.length + c.state) * C_ANT; // amount of pheromone laid down
                     a.length := c.state - p; // update ant excitation status
                     c.length := p; // lay down pheromone };
       // decrease the memory counter; if it has reached zero, the memory node is removed
        m:int ==>> if (m > 0) m(m-1);
        c:Cell ::> c.length :-= c.length * C_CELL; // decay of cell pheromone
   ]
    Cell nextCell(Cell c1, Ant a) {
        float dx, dy;
       // find the neighbouring cell c2 not in memory with maximum evaluate-value:
        Cell next = select((* c1 -+- #c2:Cell,
                              (cl.distanceLinf (c2) < 1.1),(l\text{exist}((* a - \text{memory-} > int c2 *))) *),(dx = (c2.x - c1.x) - a.dx, dy = (c2.y - c1.y) - a.dy,evaluate(c2.length, dx * dx + dy * dy) -> max);
        return (next != null) ? next
                              : c1; // all neighbours are in memory, ant doesn't move
    }
    void init() [
       // create a 25 * 25 grid of cells, place the ants
        Axiom ==>> ˆ for(i = 0 .. 24) for(j = 0 .. 24) ([Cell(i, j) if(placeAntAt(i, j)) Ant]);
    ]
}
```
The XL/GroIMP software – 18/22

# Back to biology: ABC model

The ABC model predicts flower morphogenesis on the basis of <sup>a</sup> genetic regulatory network.

- Three genes, A, B and C, are used.
- **Their transcription factors determine the type of** flower organ to be formed.
- Factor concentrations change in time.

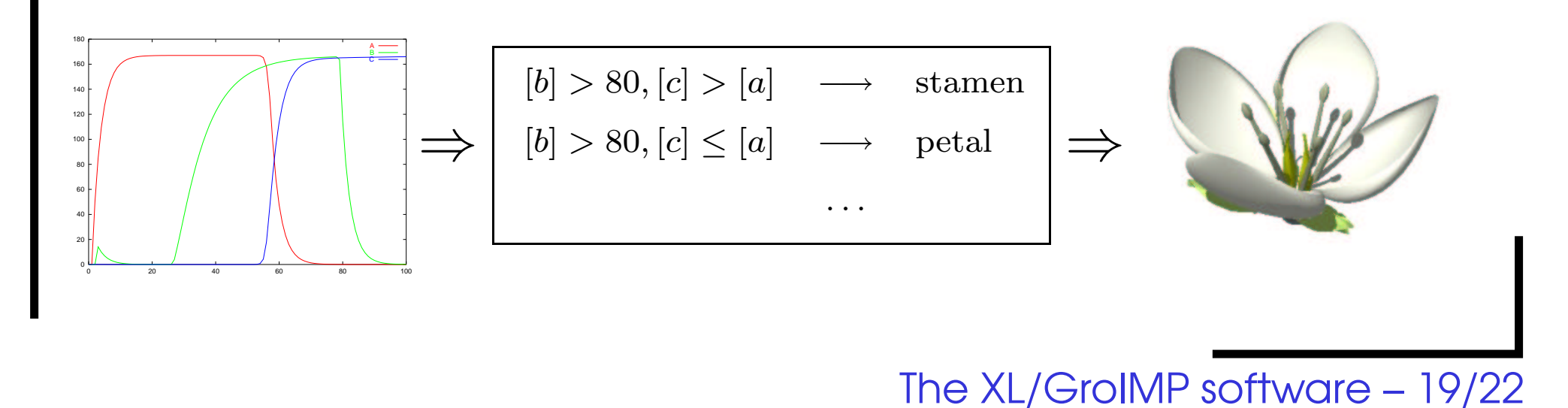

### ABC model implementation

The XL implementation of the ABC model benefits from the new features of RGGs:

The regulatory network is represented as <sup>a</sup> graph.

```
agene:Gene(0.1) -encodes-> a:Factor(0, 0.3),
a Activate(1e-9, 50) agene, ...
```
Its dynamics is implemented using update rules.

```
f:Factor(c, d) ::> f.concentration :-= c * d;
f:Factor <-encodes- g:Gene(ct) ::> f.concentration :+= Math.max(0,
    sum((\text{ * Factor}(c2, \text{ ) Active(s, m) g *}, \text{ m*c2 } / (s+c2))) + ct);
```
Morphogenesis is modelled in an L-system style.

```
m:Meristem (* -factors-> Factor(a,) Factor(b,) Factor(c,) *) ==>
 { int t = (b > 80) ? ((c > a) ? STAMEN : PETAL) : ...; }
  if (t == SHOOT) (F(0.5, 0.6)) else if (t == PEDICEL) (...) ... m;
```
#### The XL/GroIMP software – 20/22

# A barley model

- **Morphogenesis is modelled** in an L-System style.
- **Diploid genome controls ear** morphogenesis.
- A metabolic network in each internode organ controls internode elongation.

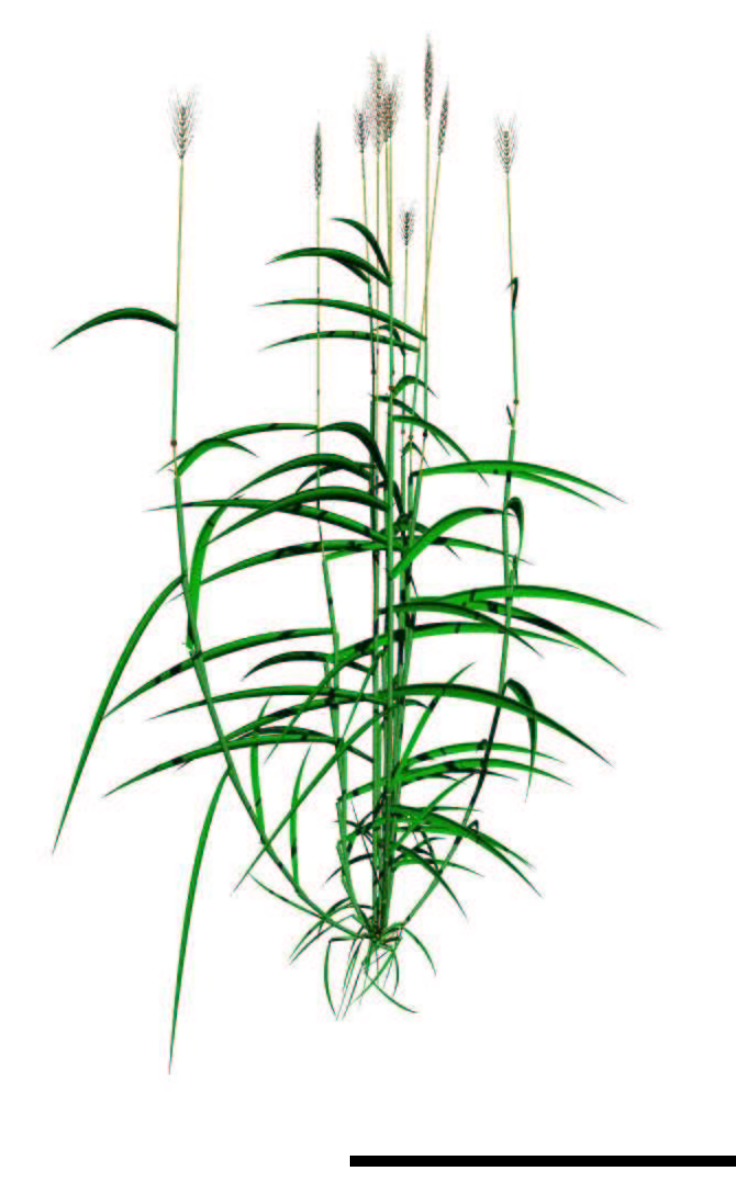

# Conclusion and outlook

In principle, RGGs provide <sup>a</sup> concise way of implementing biological or ALife models:

- **Necessity of technical code has been reduced.**
- The structural view of L-systems is preserved.
- Further models have to be checked.

For practice, runtime efficiency has to be acceptable.

- **Graph grammars introduce a runtime overhead.**
- Matching algorithm has to be improved, e.g., search order optimization or caching of matches.
- Java byte-code generation is desirable.